# *CVSTDUMOR0/CVSTDUTLF0:* Convertitore USB-RS485 / Converter USB-RS485

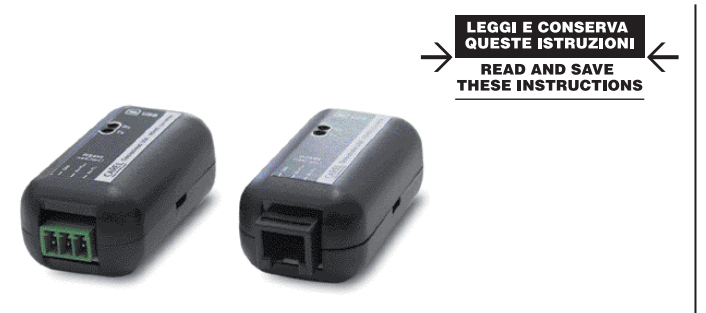

#### Connessioni elettriche / Elettrical wiring

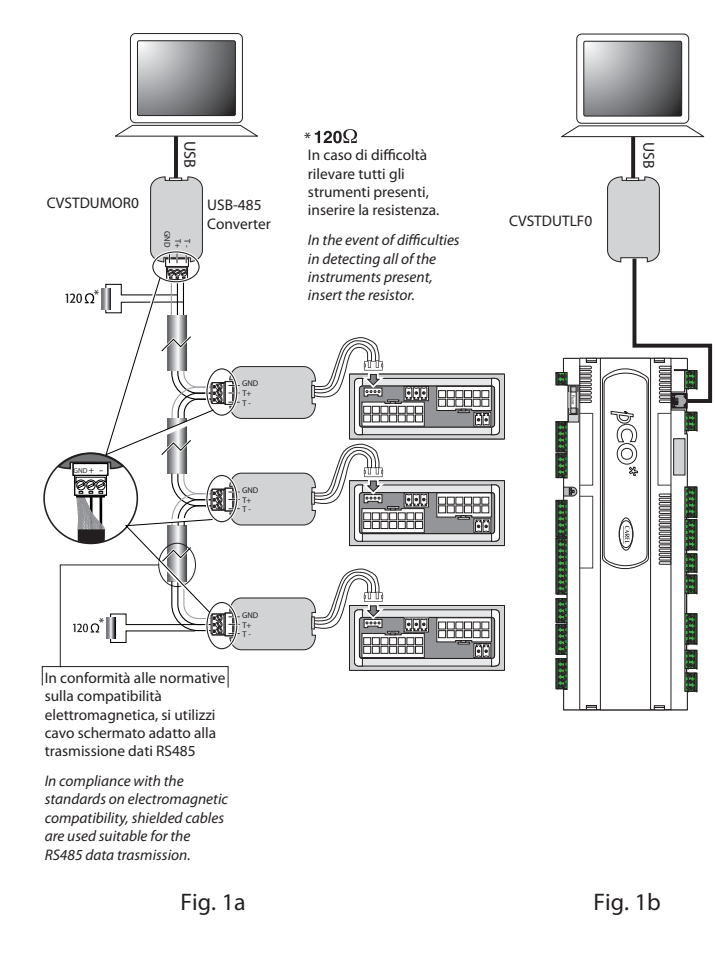

Vi ringraziamo per la scelta fatta, sicuri che sarete soddisfatti del vostro acquisto.

## Caratteristiche Generali

Il convertitore USB-RS485 è un dispositivo elettronico che consente di interfacciare una rete RS485 ad un personal computer attraverso la porta USB.

Il collegamento del convertitore al pCO\* (come rappresentato in fig.1b) permette inoltre di fare l'upload dei programmi applicativi utilizzando il software Carel Winload32.

Al momento della connessione del convertitore alla porta USB del PC, viene attivato un driver che emula il comportamento di una seriale standard. In questo modo è possibile vedere dal PC una nuova porta "Com" che può essere utilizzata tramite i comandi standard del sistema operativo. Ciò permette di gestire il convertitore con semplicità senza che l'applicazione software si accorga della differenza rispetto ad un'altra "Com". Il numero della seriale può essere selezionato via software dal menù Proprietà di Sistema di Windows fino al valore di Com256. Il convertitore è disponibile in due versioni: la CVSTDUTLF0, provvista di connettore telefonico a sei vie, e la CVSTDUMOR0, provvista di morsettiera a tre vie.

I driver di gestione del convertitore, Virtual Com Port (VCP), sono disponibili presso l'indirizzo http://ksa.carel.com nell'area di free download. Ulteriori aggiornamenti sono disponibili presso l'indirizzo http://www.ftdichip.com/FTDriver.htm.

### Installazione

Per eseguire l'installazione del convertitore seguire le seguenti istruzioni:

- Copiare in una cartella il file in formato compresso che si trova agli indirizzi sopra elencati ed estrarne il contenuto.
- Collegare il PC al convertitore tramite il cavetto USB in dotazione.
- Eseguite le connessioni, il sistema operativo può richiedere i driver di controllo del convertitore. In tal caso indicare il percorso in cui si trovano i files precedentemente estratti e seguire le istruzioni che appaiono sullo schermo

**ENG** Thank you for your choice. We trust you will be satisfied with your purchase.

## General characteristics

The USB-RS485 converter is an electronic device used to interface an RS485 network to a personal computer via the USB port.

The connection of the converter to the pCO\* (as shown in Fig.1b) also allows the uploading of the application programs, using the Carel software Winload32.

When connecting the converter to the USB port on the PC, a driver is activated that emulates the behaviour of a standard serial port. In this way, the PC shows a new "Com" port that can be used by the standard operating system commands.

This allows the converter to be managed simply and without the software application noticing any difference compared to a standard "Com".

The number of the serial port can be selected by software from the System Properties in Windows, with a maximum value of Com256. The converter is available in two versions: CVSTDUTLF0, fitted with sixpin telephone connector, and CVSTDUMOR0, fitted with a three-pin terminal block.

The converter management drivers, Virtual Com Port (VCP), are available at the address http://ksa.carel.com in the free download area. Further upgrades are available at the address http://www.ftdichip.com/FTDriver.htm.

## Installation

To install the converter, follow the instructions below:

- Copy the compressed file from the addresses listed above to a directory, and extract the contents.
- Connect the PC to the converter using the USB cable supplied.
- Once having completed the connections, the operating system may request the driver to control the converter. In this case, enter the path where the previously extracted files are located and follow the instructions that appear on the screen.

#### Dimensioni/Dimensions

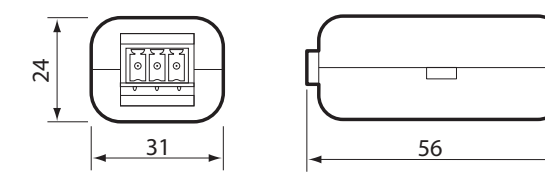

Fig. 2

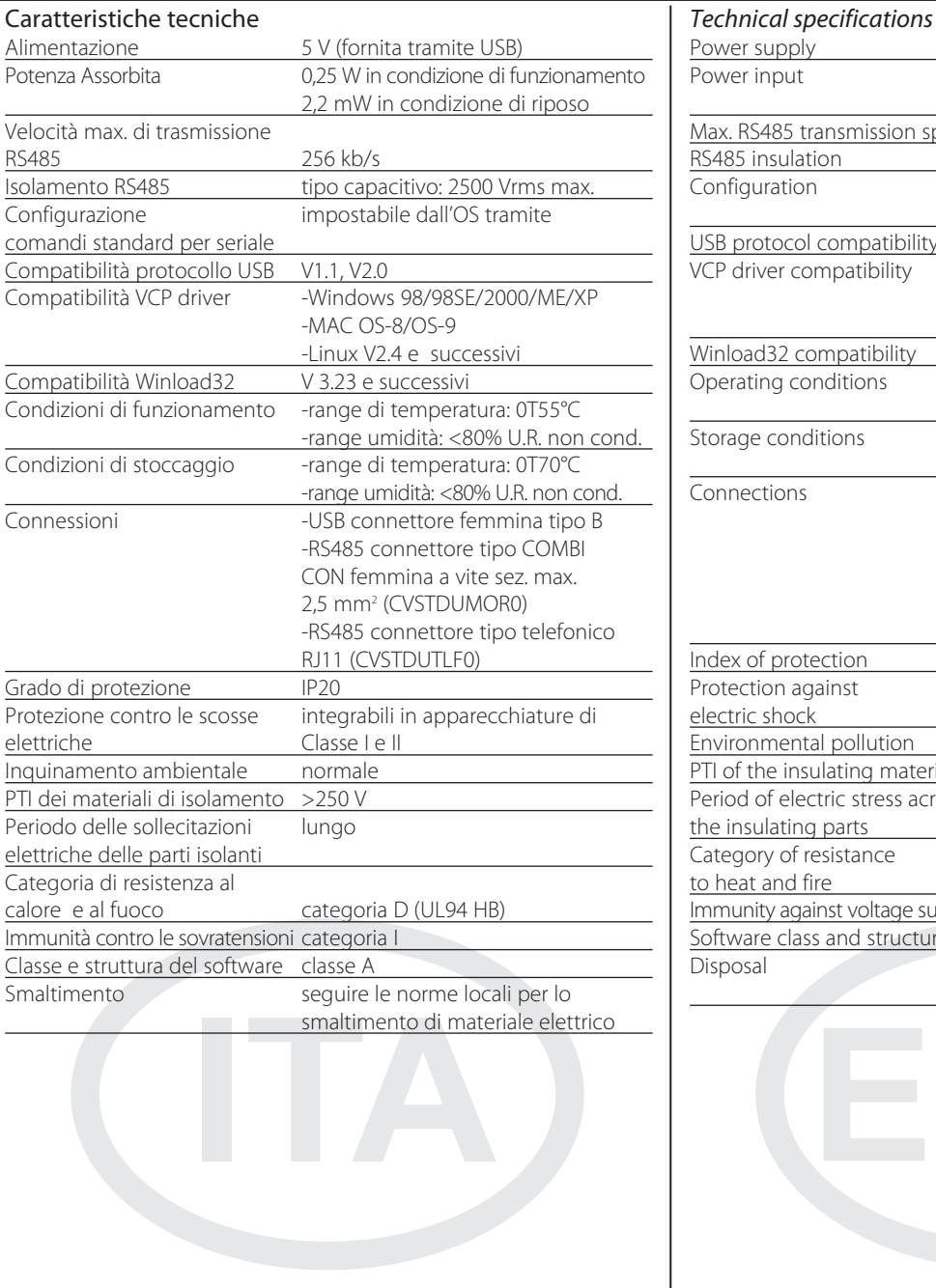

5 V (supplied by USB) 0.25 W during operation 2.2 mW in standby meed 256 kb/s capacitive: 2500 Vrms max set by the OS using standard commands for serial connections  $V1. V2.0$ -Windows 98/98SF/2000/MF/XP -MAC OS-8/OS-9 -Linux V2.4 and higher V 3.23 and higher -temperature range: 0T55°C -humidity range: <80% r.H. non cond. -temperature range: 0T70°C -humidity range: <80% r.H. non cond. -USB connector, female type B -RS485 female COMBICON connector with screws, max. cross-section 2.5 mm2 (CVSTDUMOR0) -RS485 RJ11 telephone connector (CVSTDUTLF0)  $IP20$ to be integrated in Class I and II electric shock devices normal  $rials$  >250 V pross long category D (UL94 HB) urges category I Software class and structure class A refer to the local legislation in force for the disposal of electrical material

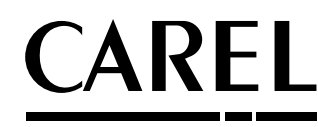

CAREL INDUSTRIES HQs Via dell'Industria, 11 - 35020 Brugine - Padova (Italy) Tel. (+39) 0499716611 – Fax (+39) 0499716600 http://www.carel.com – e-mail: carel@carel.com

Carel si riserva la possibilità di apportare modifiche o cambiamenti ai propri prodotti senza alcun preavviso. Carel reserves the right to modify the features of its products without prior notice.